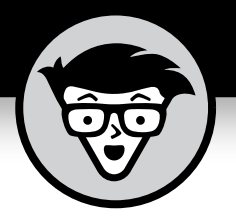

# **Windows® 10**

#### **A L L - I N - O N E**

3rd Edition

#### **by Woody Leonhard**

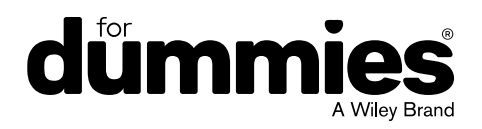

### **Contents at a Glance**

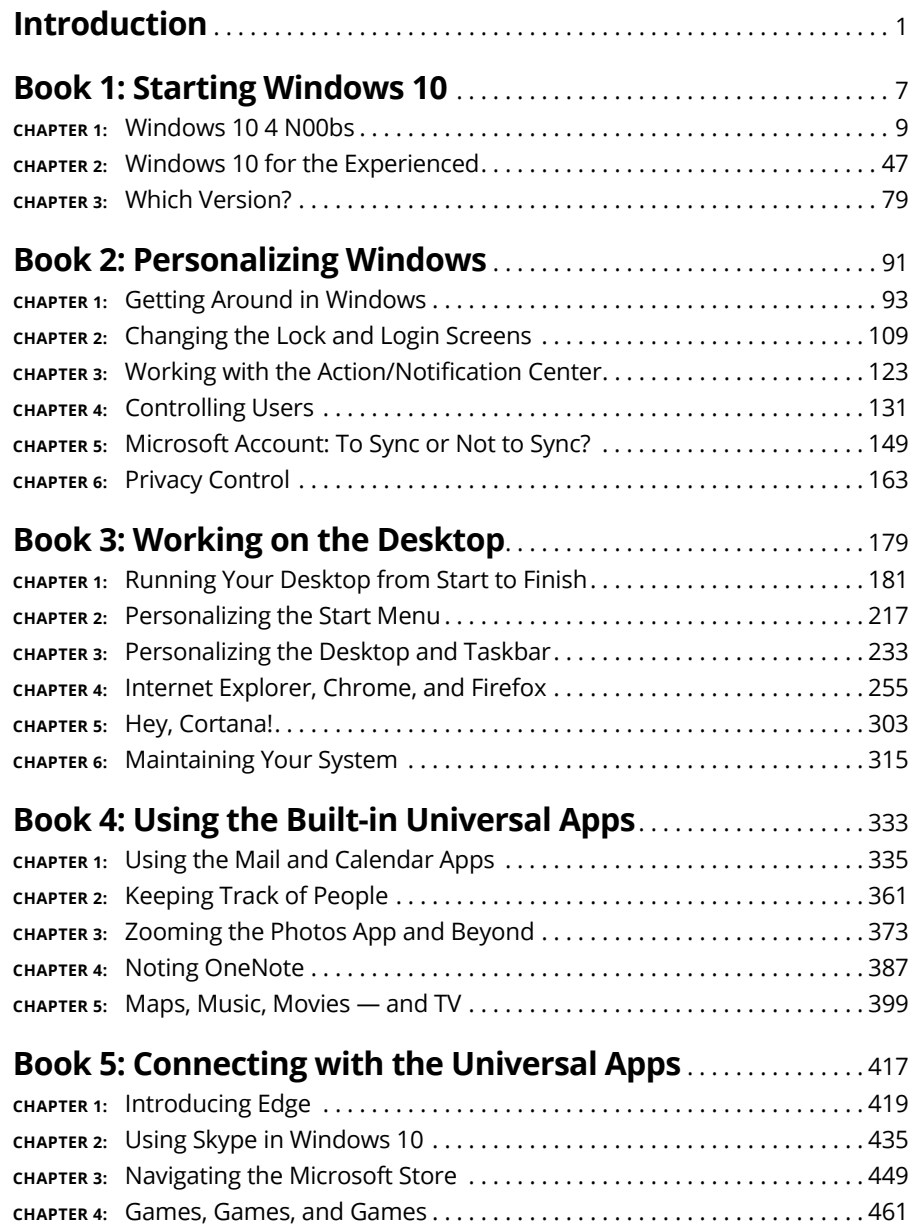

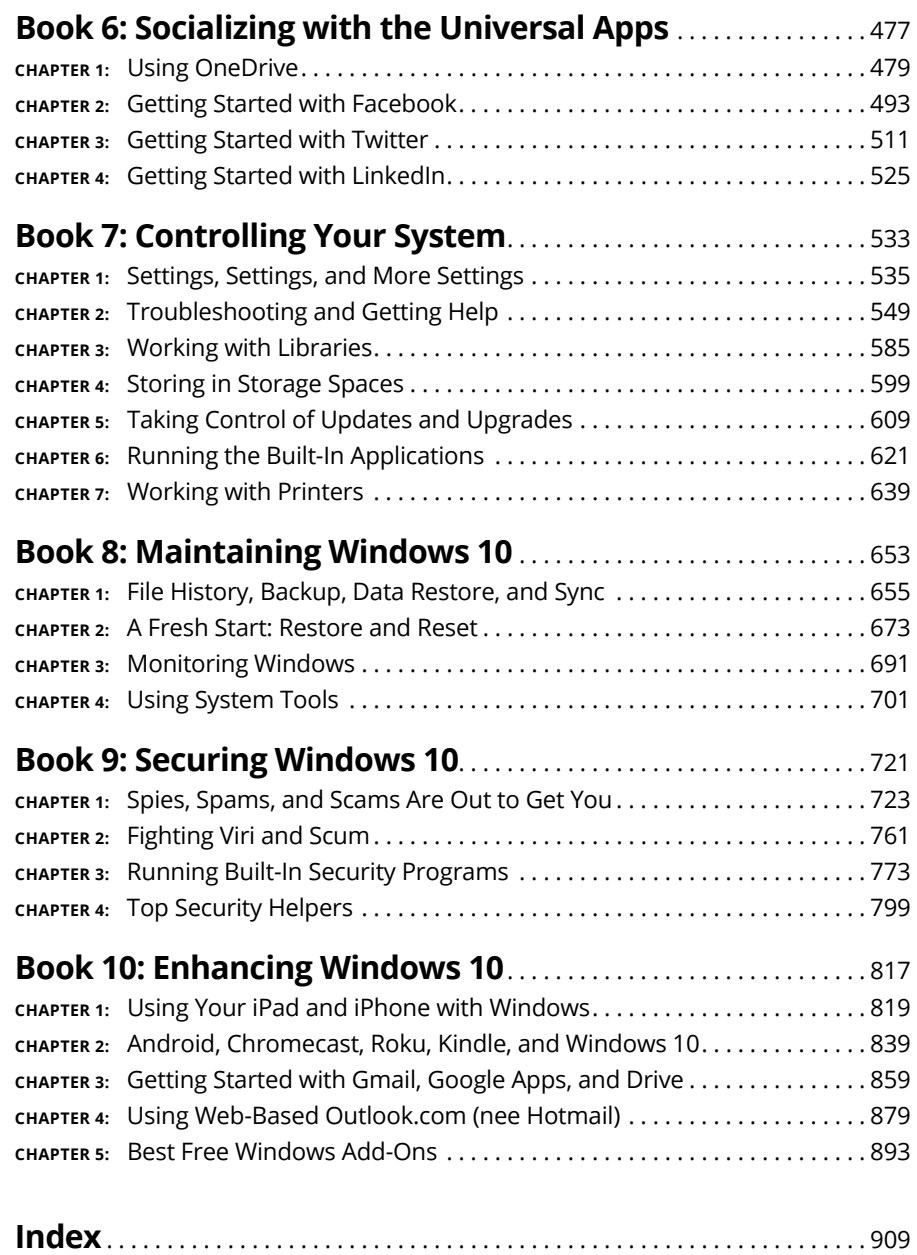

## **Table of Contents**

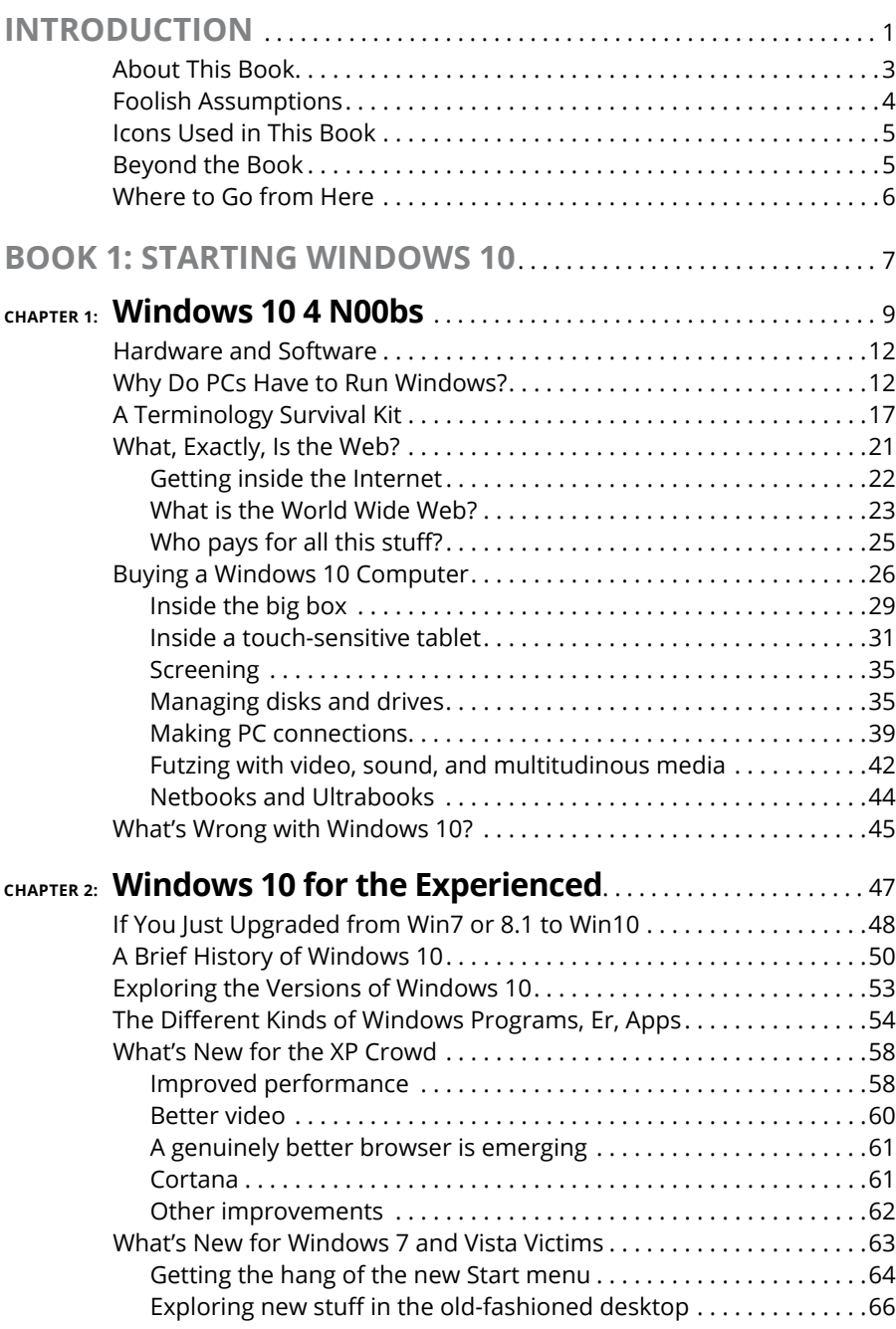

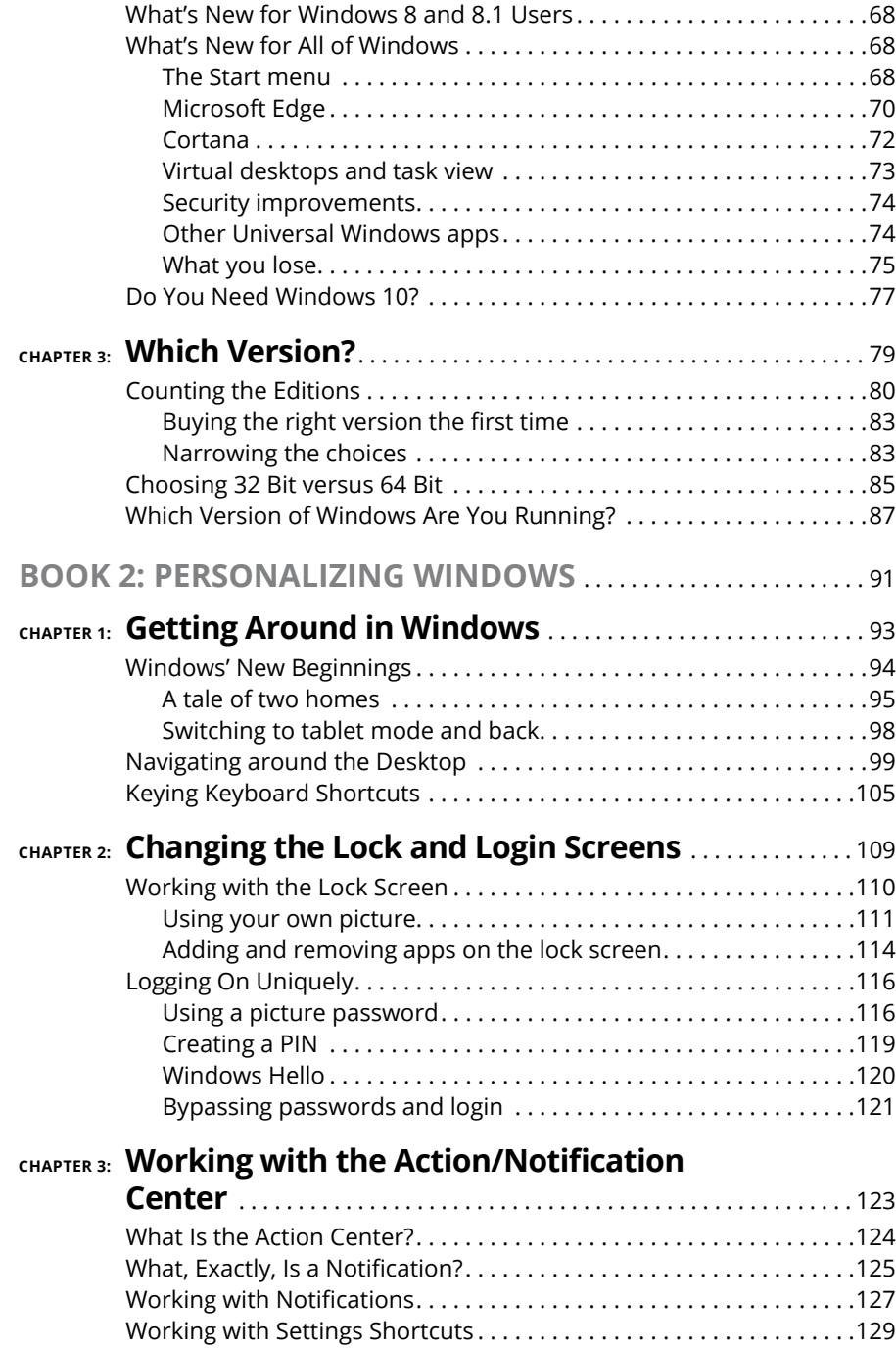

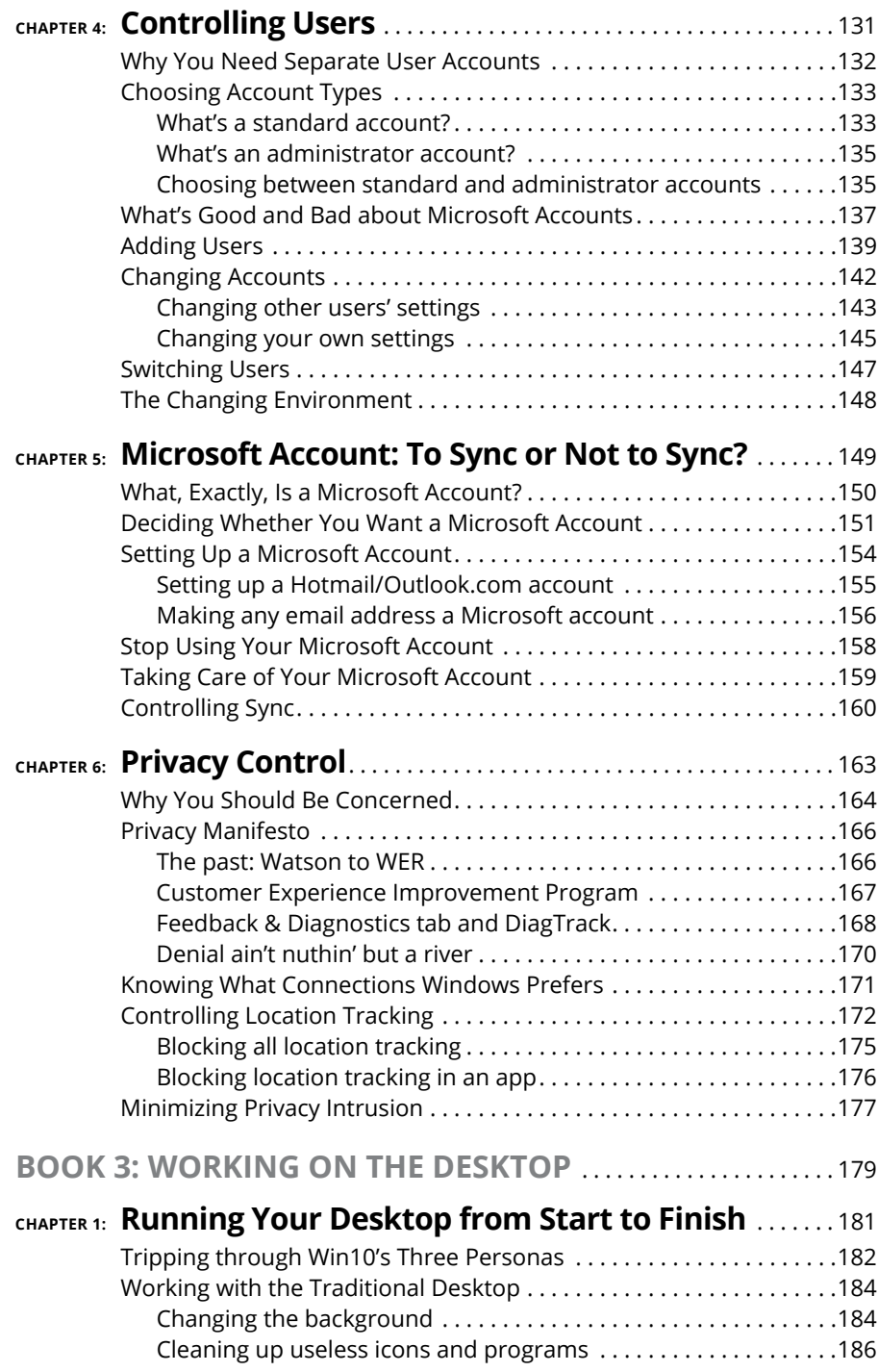

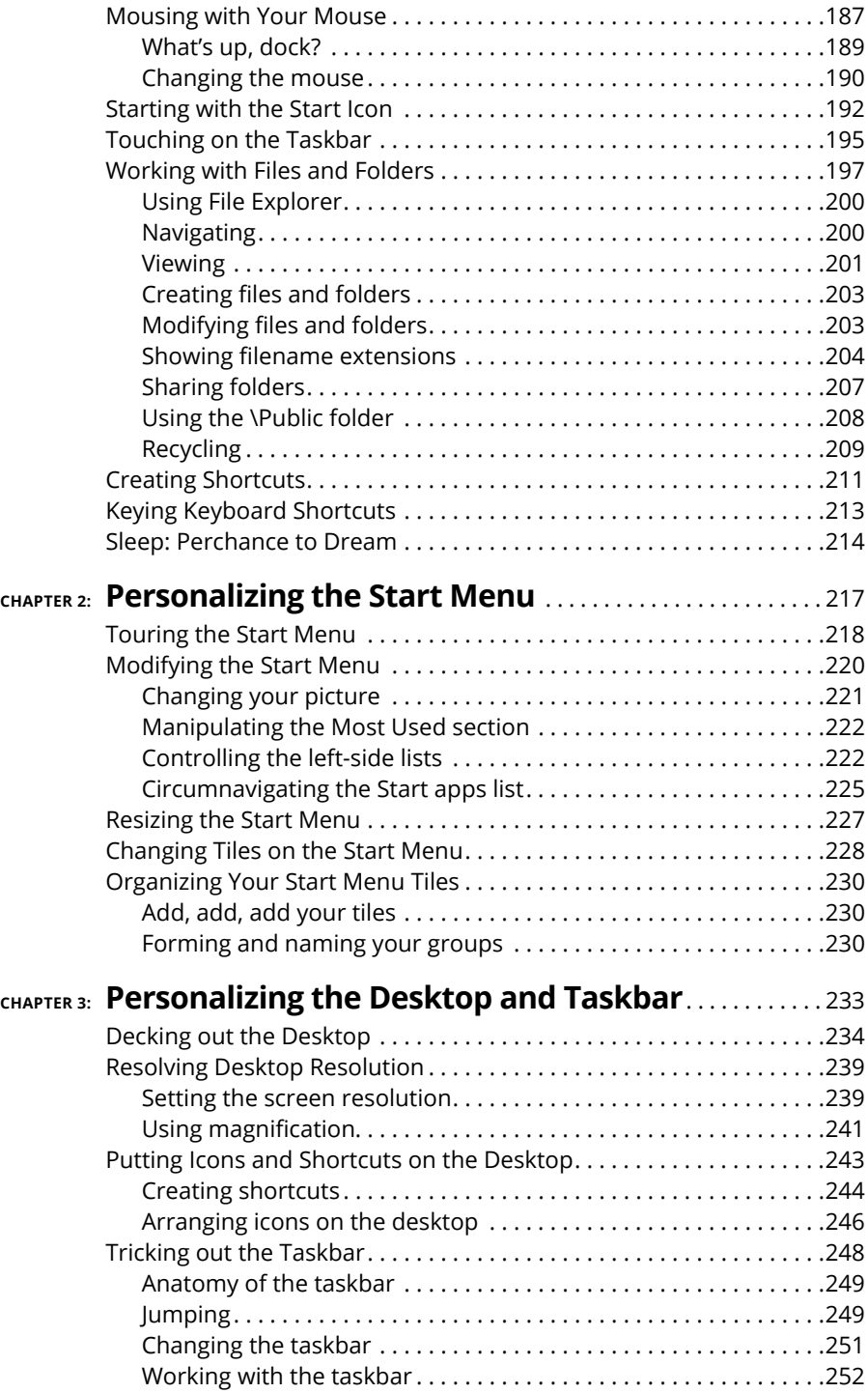

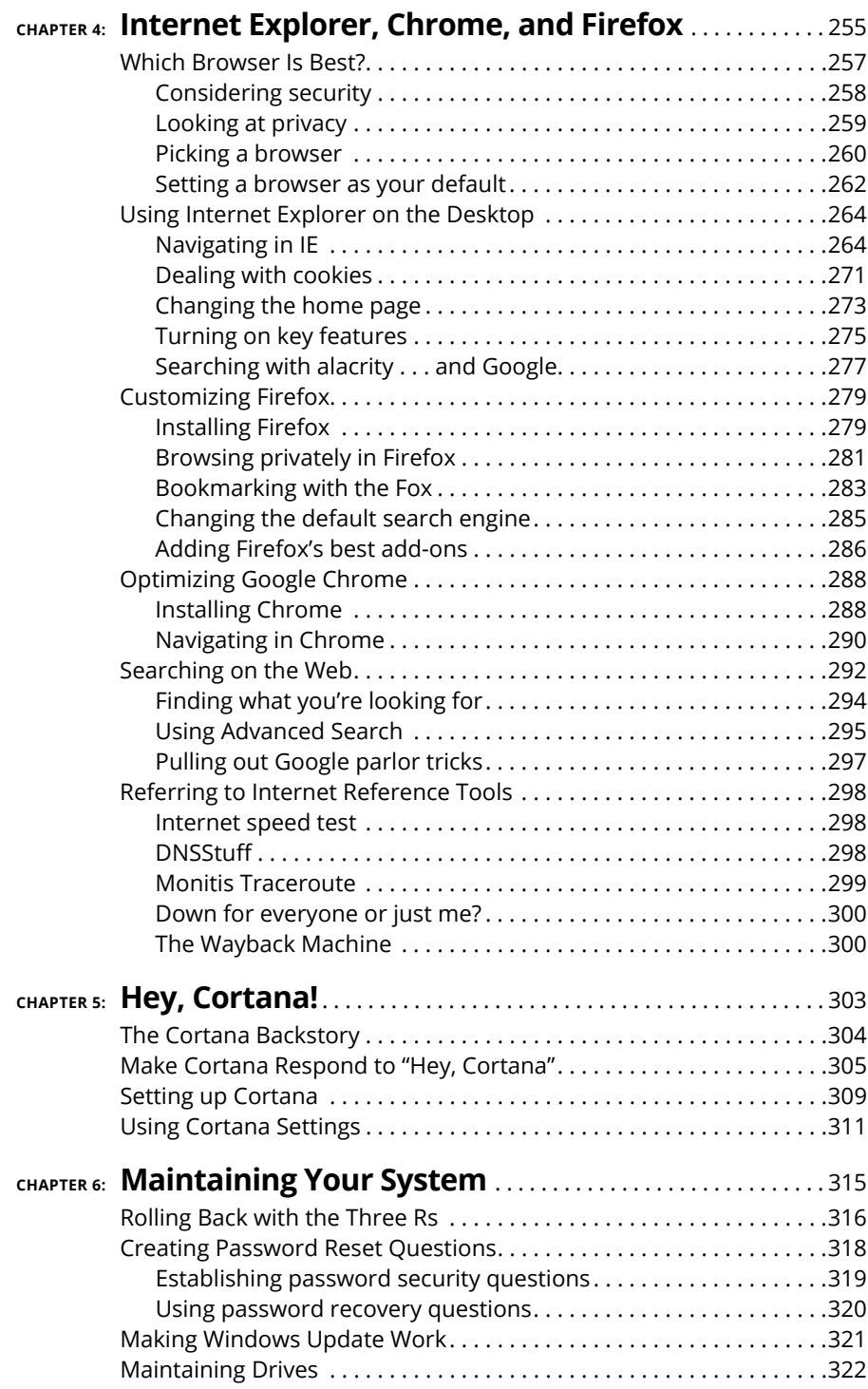

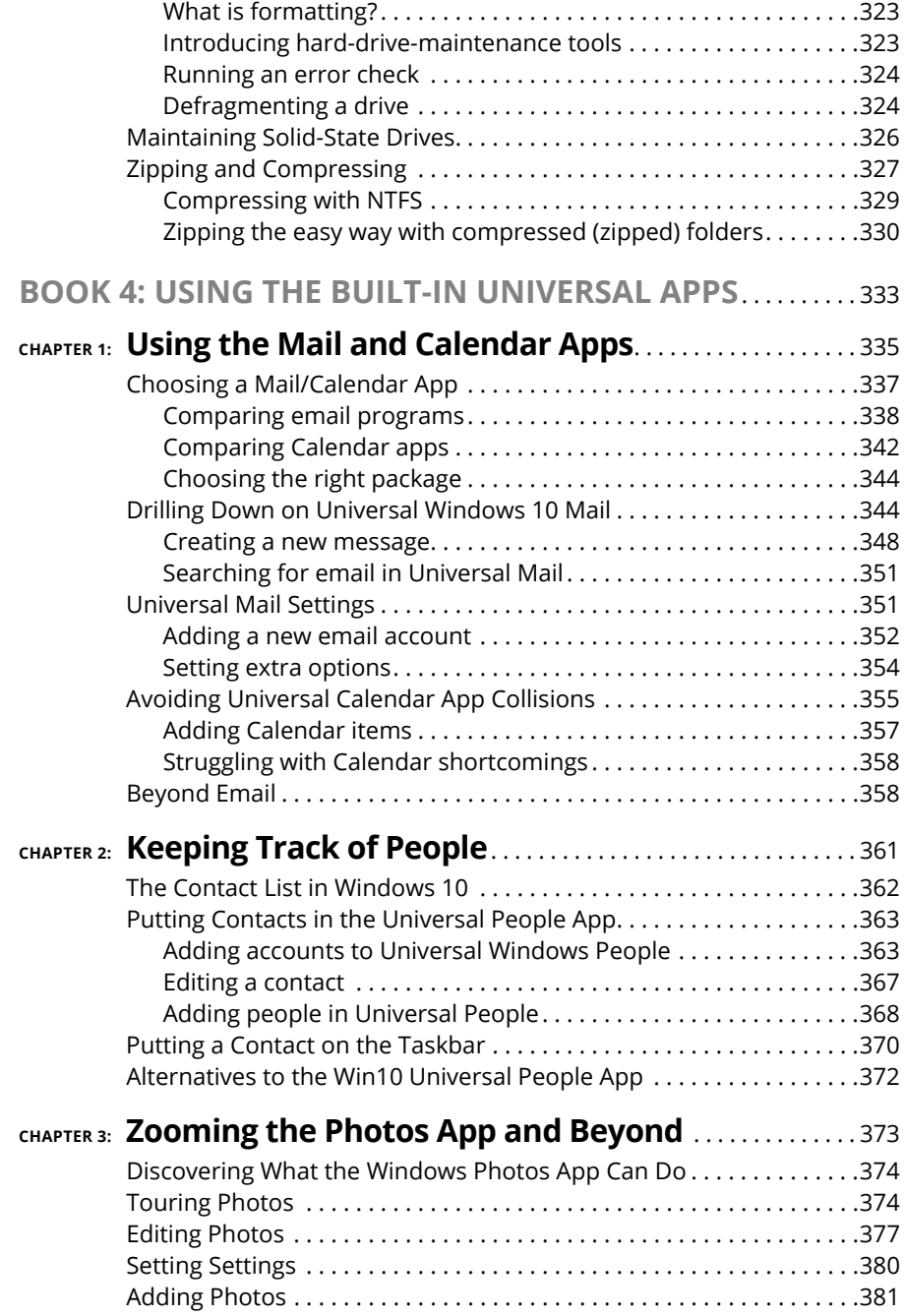

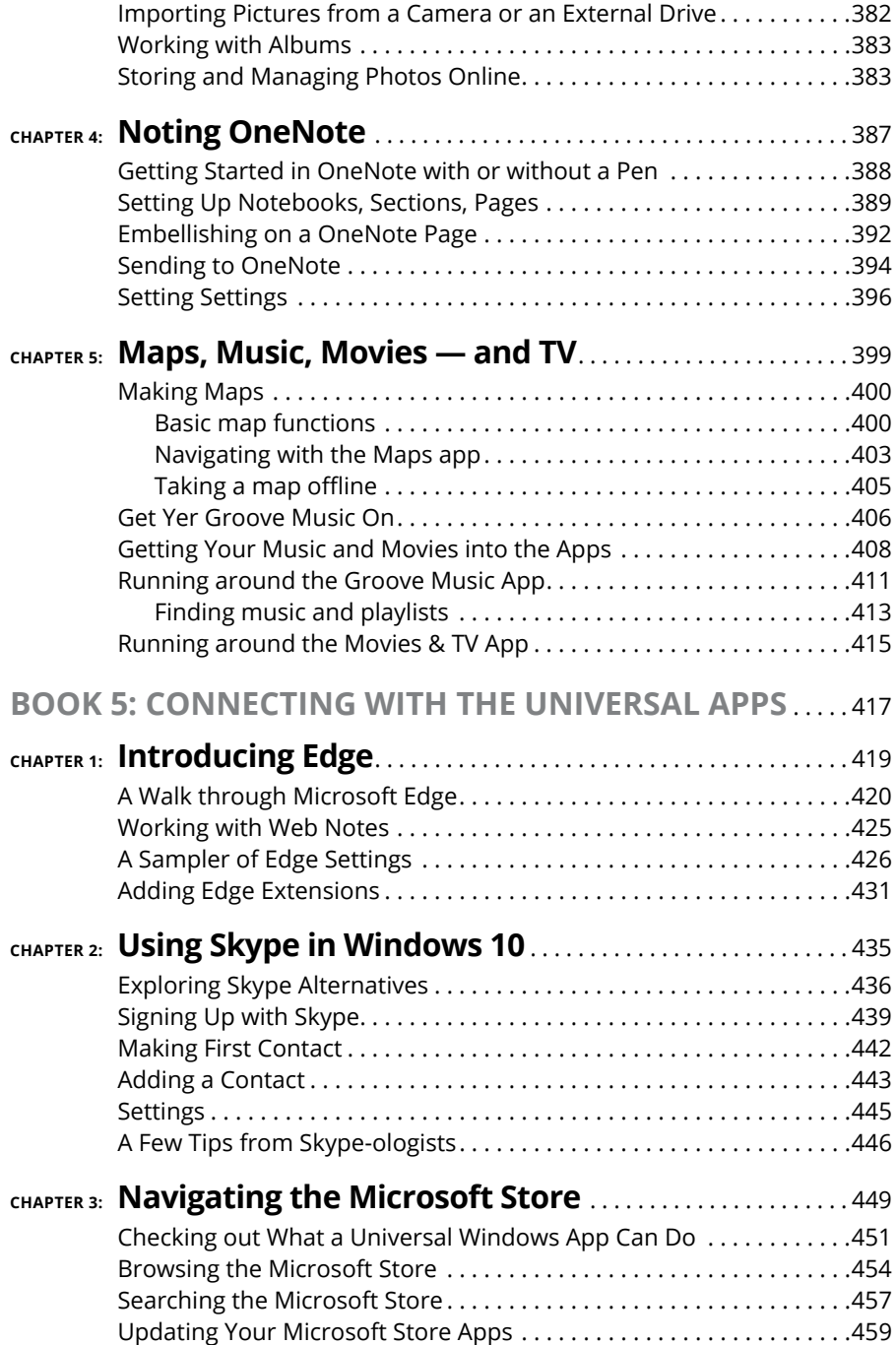

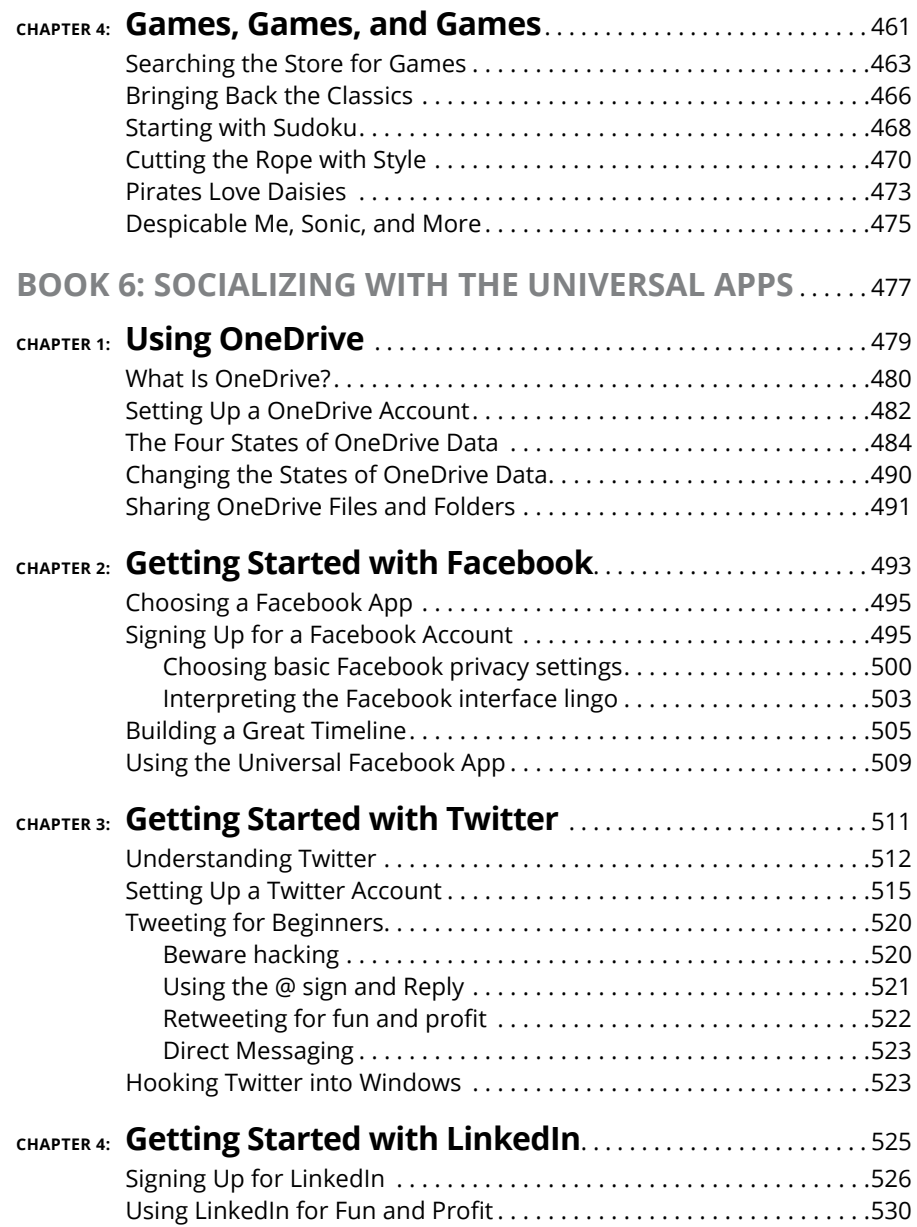

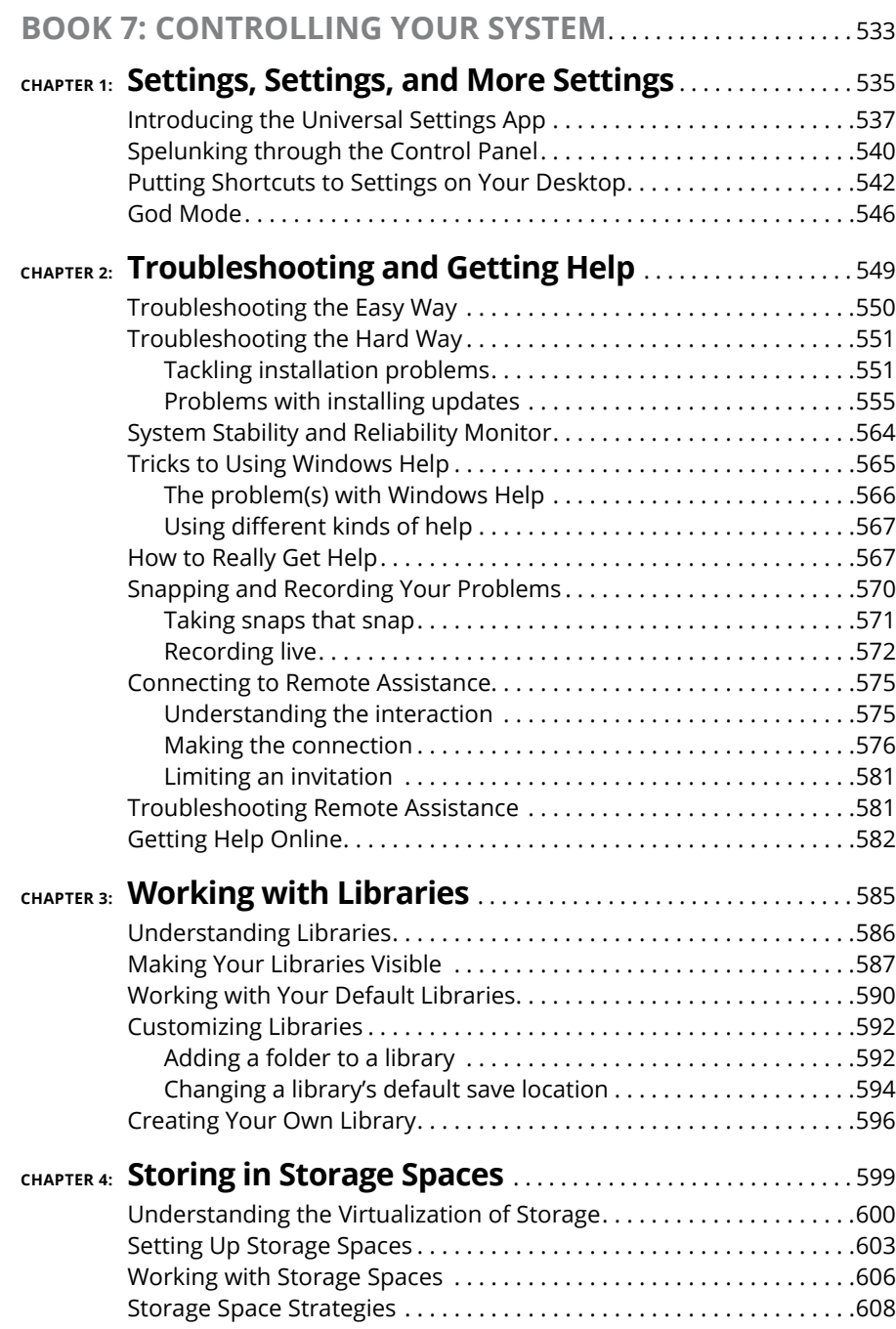

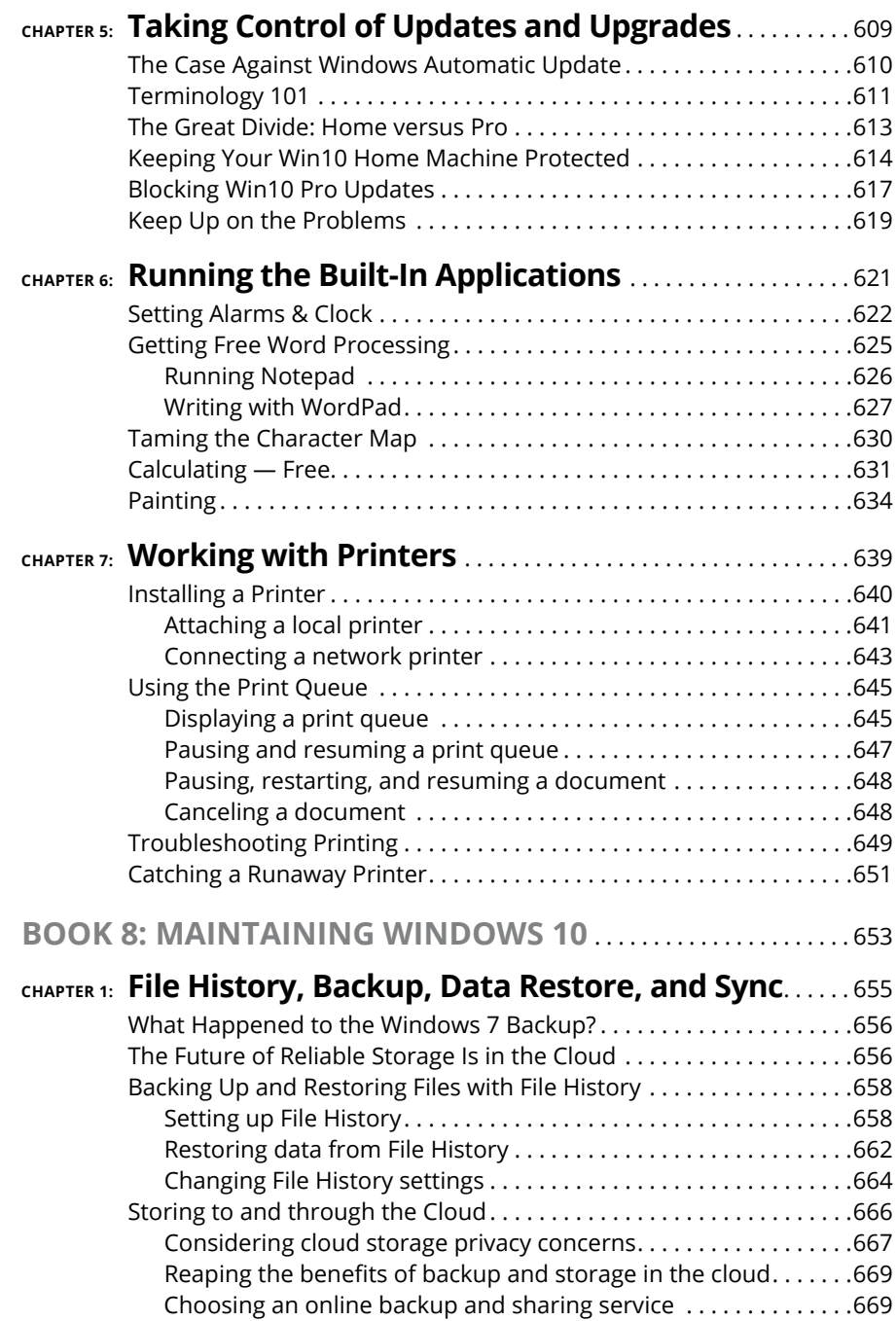

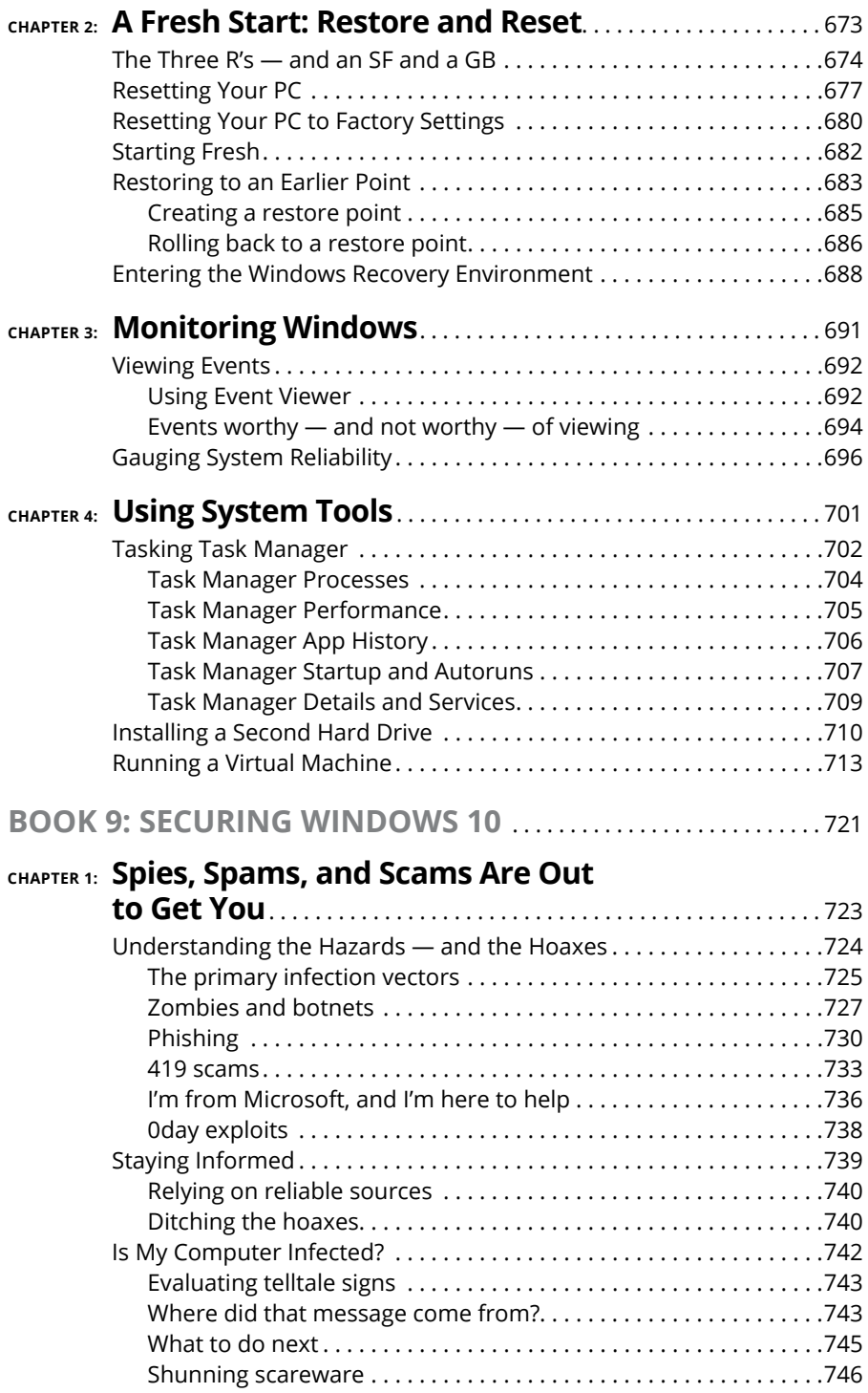

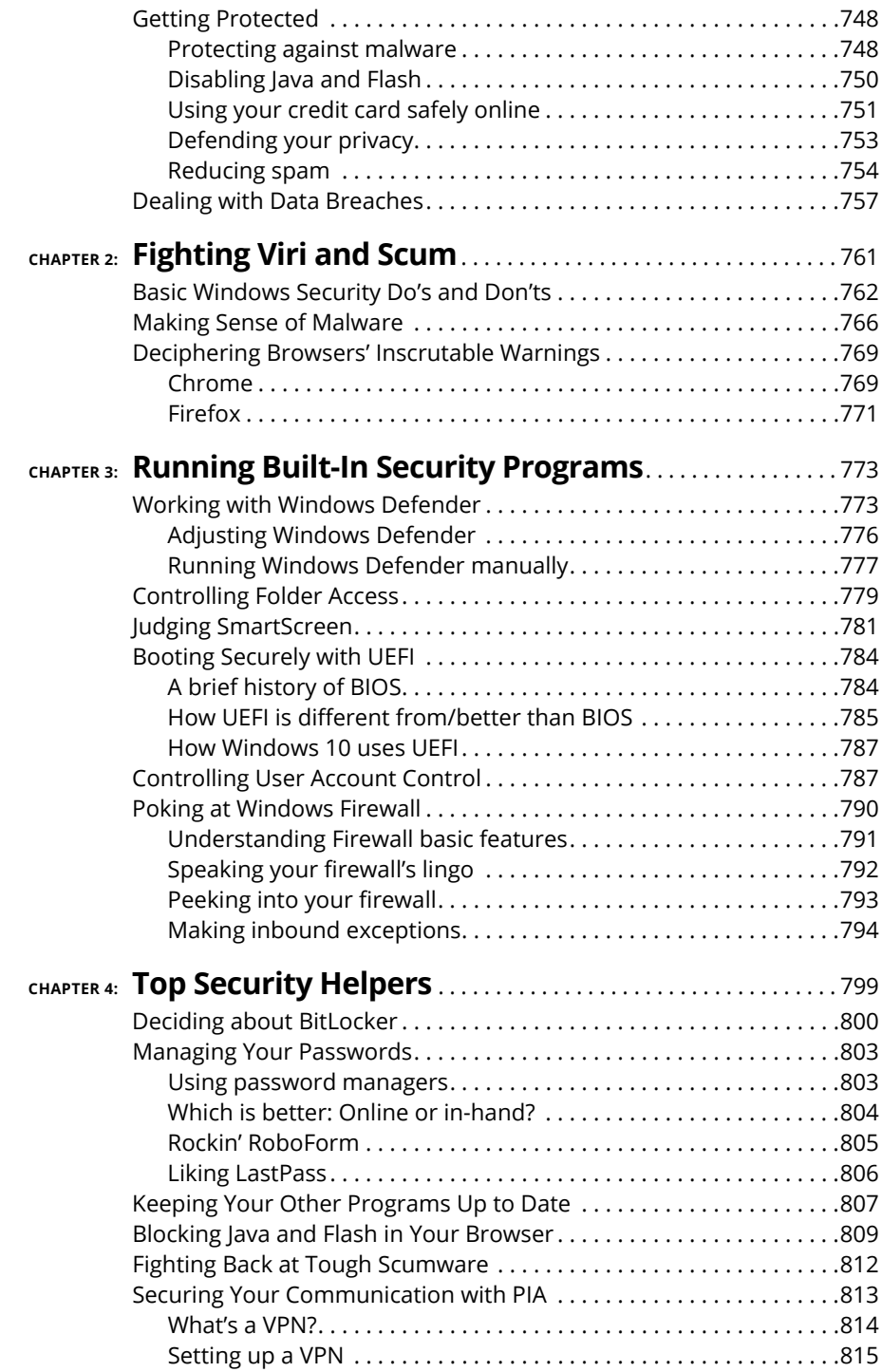

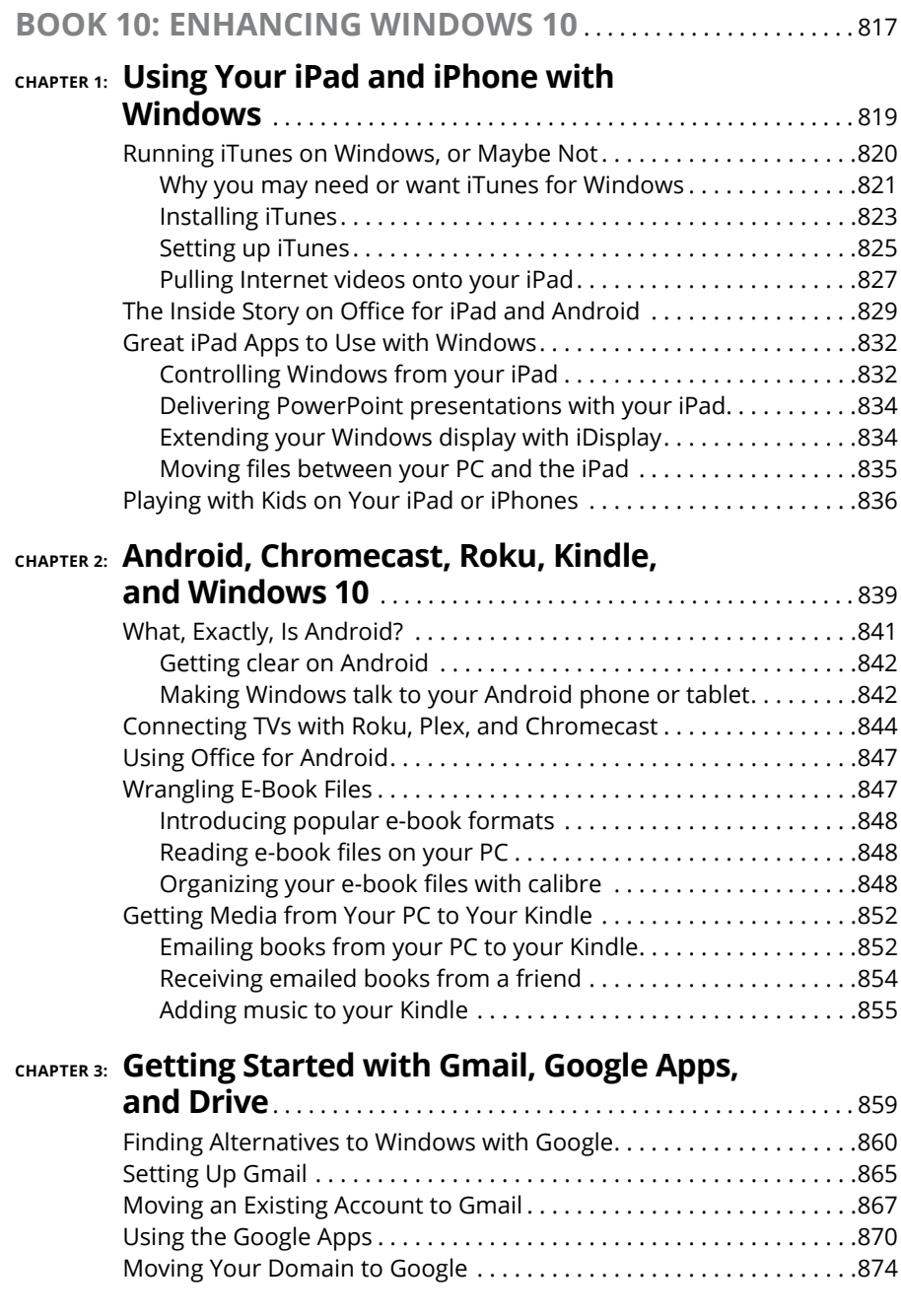

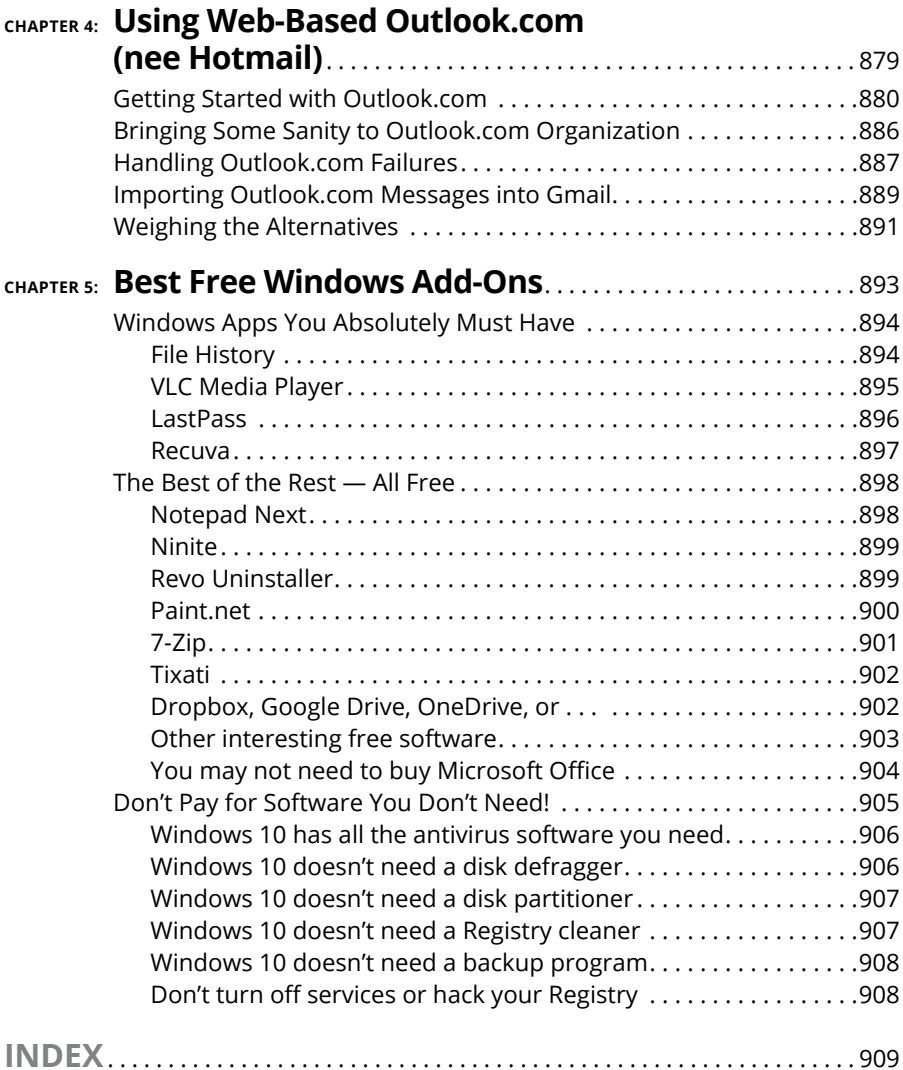